## **Server Descriptor Element**

A server element defines a server to be deployed on a node. It typically contains at least one [adapter](https://doc.zeroc.com/display/Ice35/Adapter+Descriptor+Element) element, and may supply additional information such as [command-line options,](https://doc.zeroc.com/display/Ice35/Using+Command+Line+Options+in+Descriptors) [environment variables](https://doc.zeroc.com/display/Ice35/Setting+Environment+Variables+in+Descriptors), [configuration properties,](https://doc.zeroc.com/display/Ice35/Properties+Descriptor+Element) and a [server distribution.](https://doc.zeroc.com/display/Ice35/Application+Distribution)

This element may only appear as a child of a [node](https://doc.zeroc.com/display/Ice35/Node+Descriptor+Element) element or a [server-template](https://doc.zeroc.com/display/Ice35/Server-Template+Descriptor+Element) element.

The following attributes are supported:

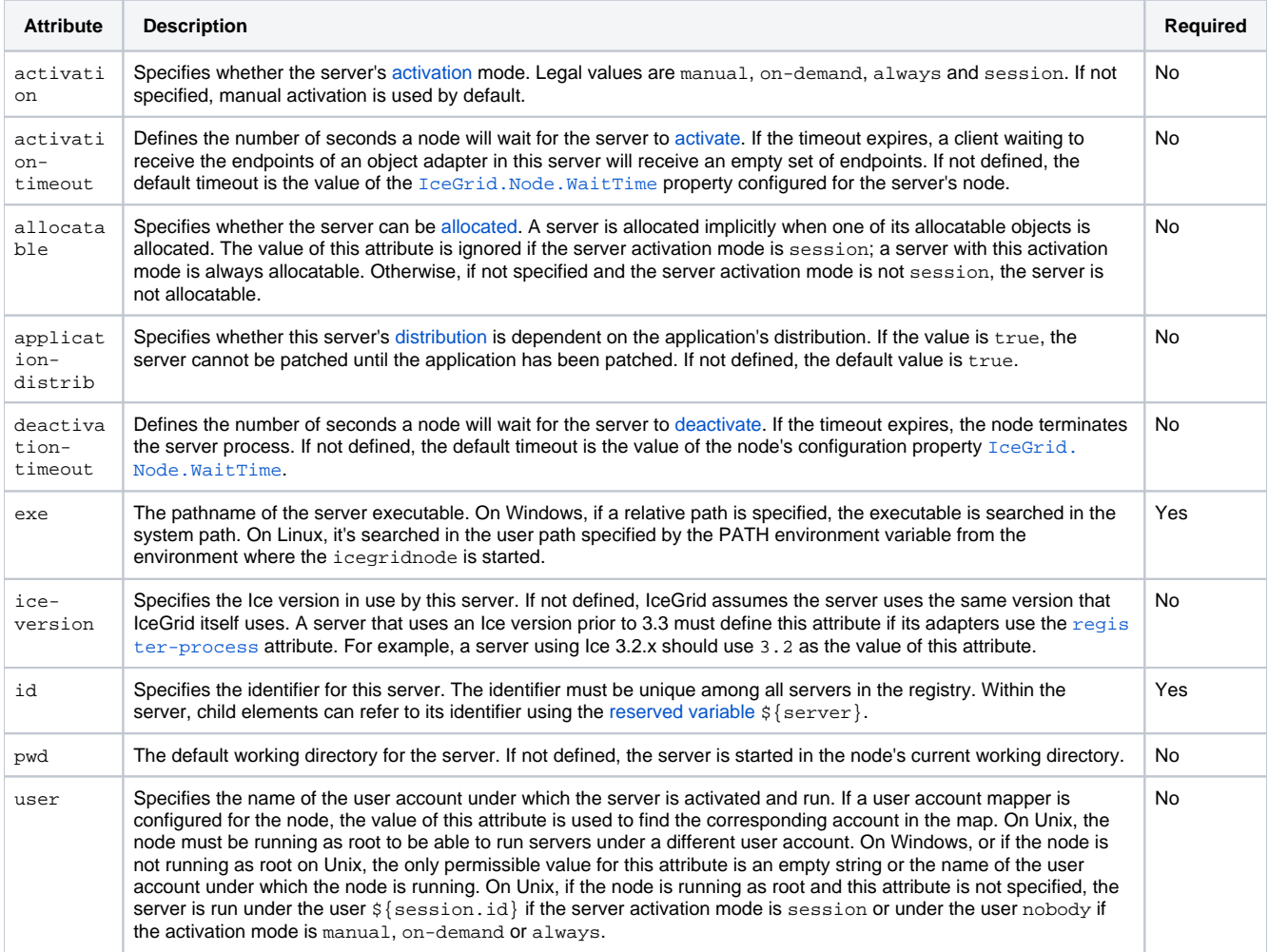

An optional nested [description](https://doc.zeroc.com/display/Ice35/Description+Descriptor+Element) element provides free-form descriptive text.

Here is an example to demonstrate the use of this element:

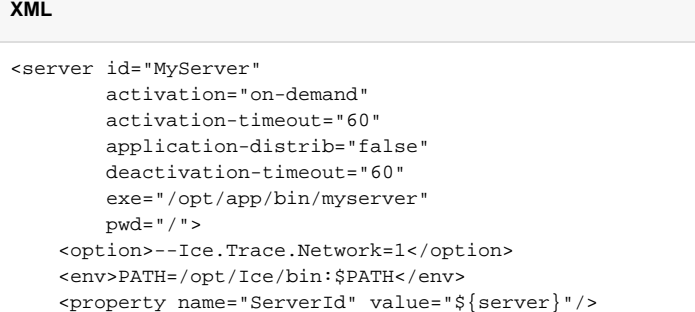

See Also

</server>

- [Adapter Descriptor Element](https://doc.zeroc.com/display/Ice35/Adapter+Descriptor+Element)
- [Properties Descriptor Element](https://doc.zeroc.com/display/Ice35/Properties+Descriptor+Element)

<adapter name="Adapter1" .../>

- [Node Descriptor Element](https://doc.zeroc.com/display/Ice35/Node+Descriptor+Element)
- **[Server-Template Descriptor Element](https://doc.zeroc.com/display/Ice35/Server-Template+Descriptor+Element)**
- [Description Descriptor Element](https://doc.zeroc.com/display/Ice35/Description+Descriptor+Element)
- [Using Command Line Options in Descriptors](https://doc.zeroc.com/display/Ice35/Using+Command+Line+Options+in+Descriptors)
- [Setting Environment Variables in Descriptors](https://doc.zeroc.com/display/Ice35/Setting+Environment+Variables+in+Descriptors)
- [Application Distribution](https://doc.zeroc.com/display/Ice35/Application+Distribution)
- [IceGrid Server Activation](https://doc.zeroc.com/display/Ice35/IceGrid+Server+Activation)
- [Using Descriptor Variables and Parameters](https://doc.zeroc.com/display/Ice35/Using+Descriptor+Variables+and+Parameters)